## **Pre-Auth&Capture画面** パラメータマッピング

**PayPay**アプリ取引履歴画面における **Request Parameter** マッピング**(**金額に変更がない場合 **)**

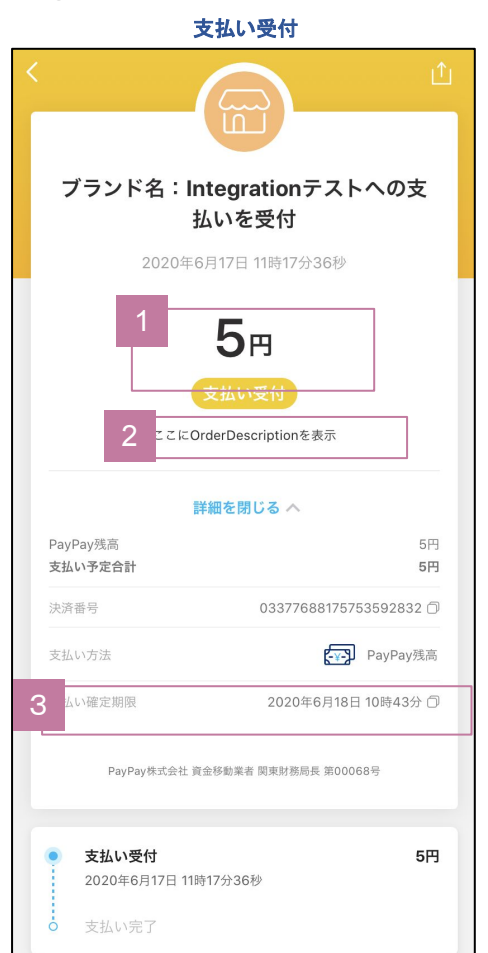

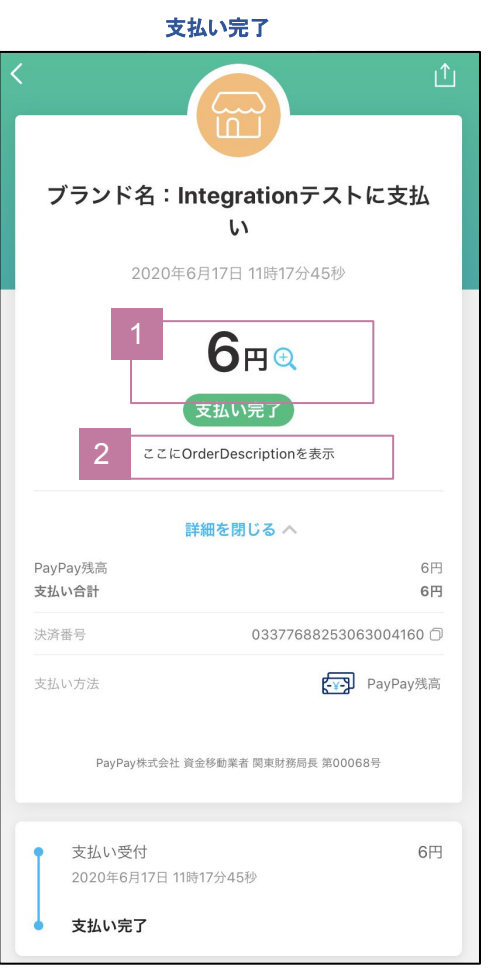

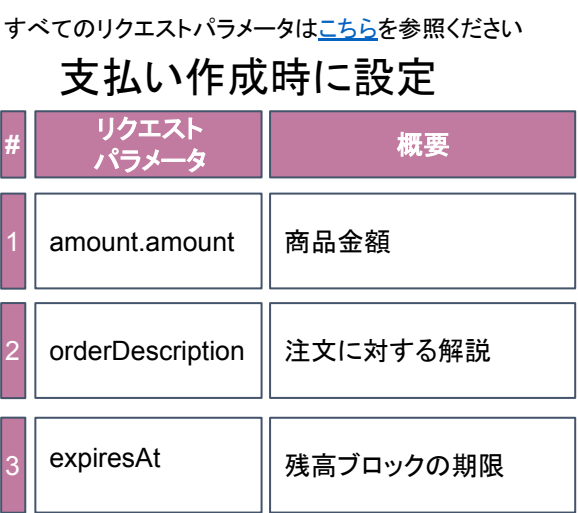

## **CAPTURE**時の**Request Parameter** マッピング**(**決済金額に変更あり、上限超過の場合 **)**

支払い完了

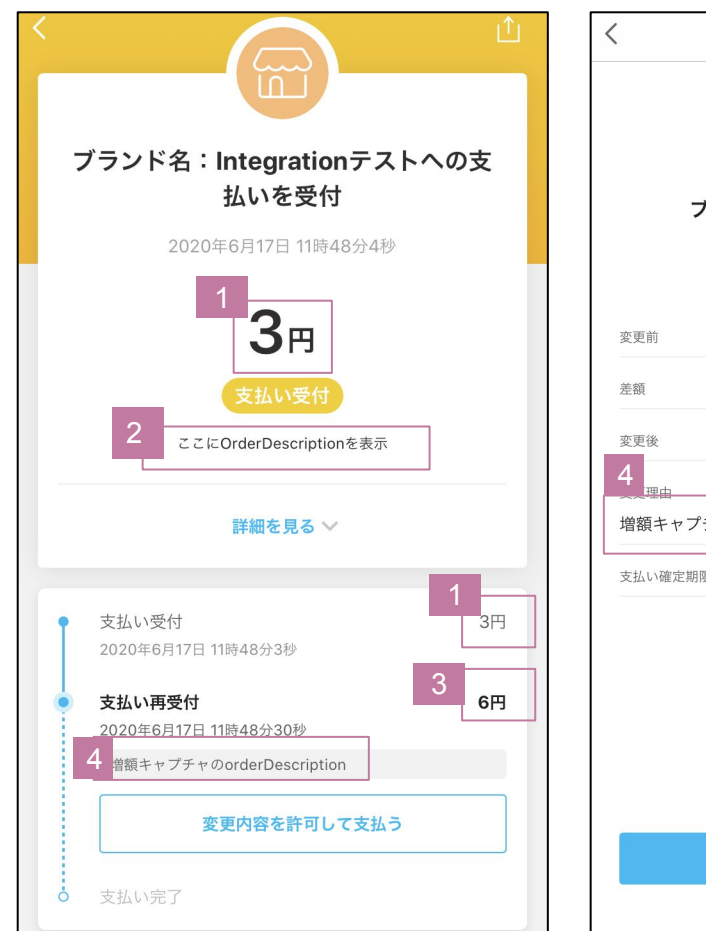

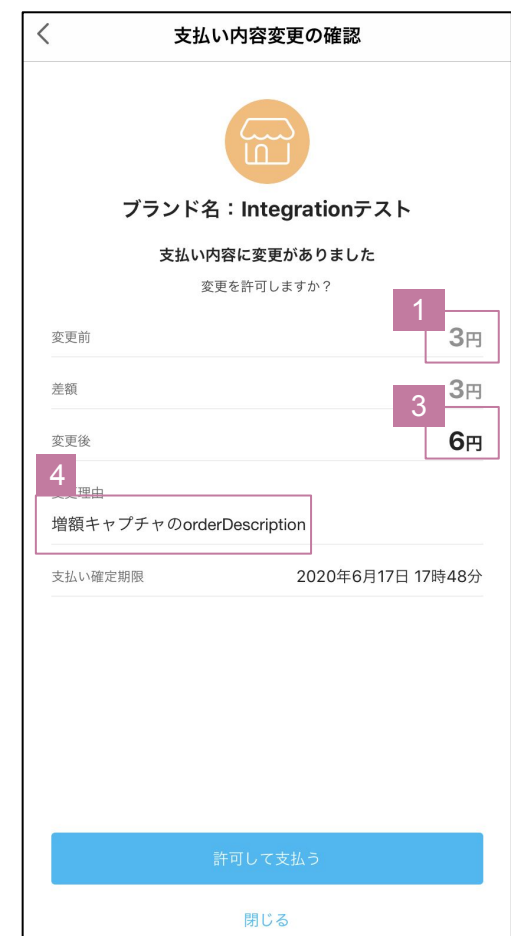

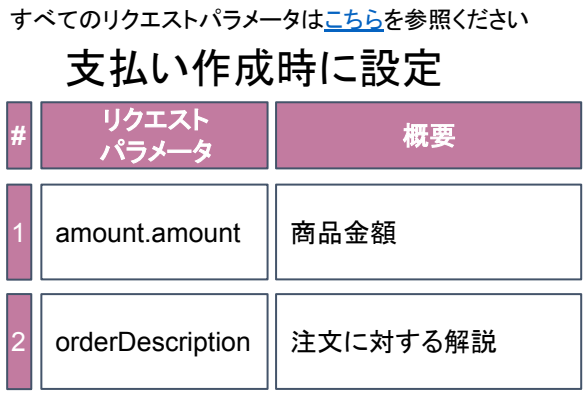

決済確定時に設定 すべてのリクエストパラメータ[はこちらを](https://www.paypay.ne.jp/opa/doc/jp/v1.0/preauth_capture#operation/capturePaymentAuth)参照ください

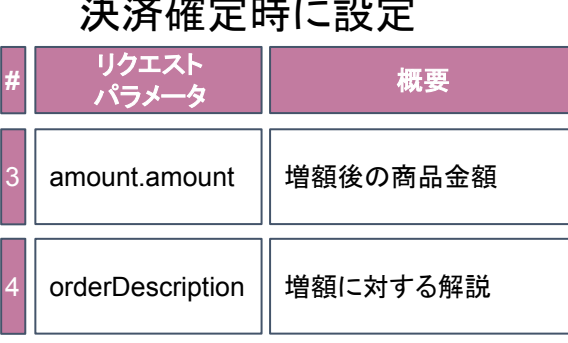

## **PayPay**アプリ取引履歴画面における **Request Parameter** マッピング**(**決済金額に変更ありの場合 **)**

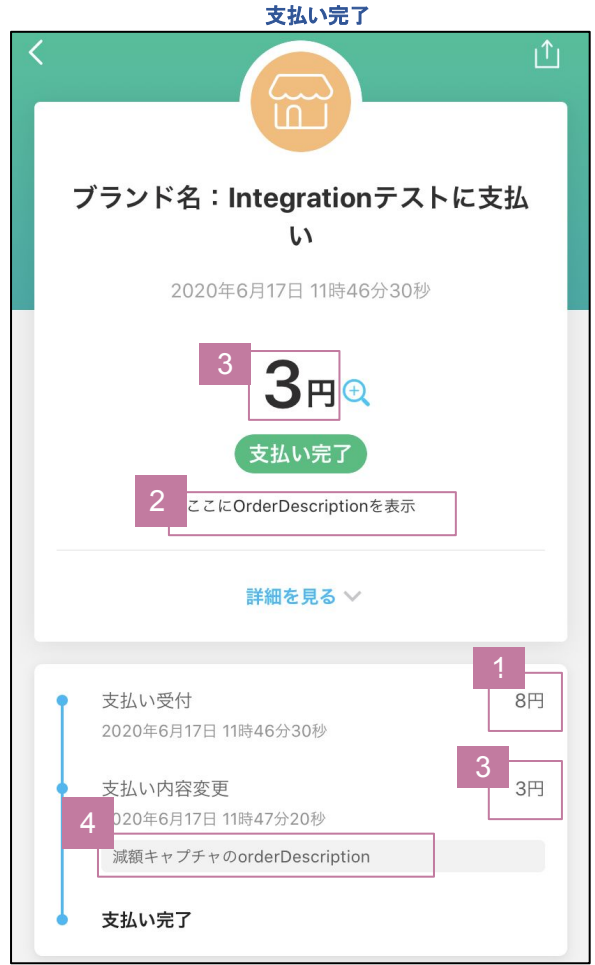

すべてのリクエストパラメータ[はこちらを](https://www.paypay.ne.jp/opa/doc/jp/v1.0/preauth_capture#operation/createAuth)参照ください

支払い作成時に設定

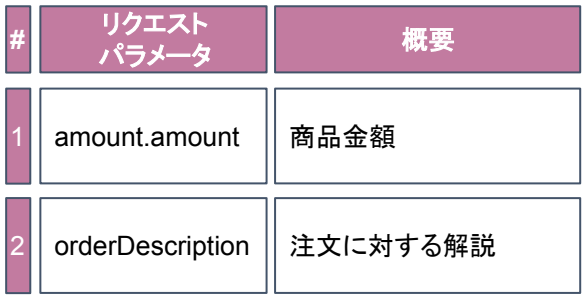

すべてのリクエストパラメータ[はこちらを](https://www.paypay.ne.jp/opa/doc/jp/v1.0/preauth_capture#operation/capturePaymentAuth)参照ください

## 決済確定時に設定

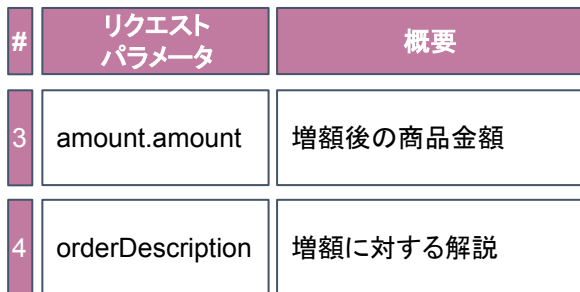